# **UNIVERSIDAD AUTÓNOMA "JUAN MISAEL SARACHO" FACULTAD DE CIENCIAS Y TECNOLOGÍA CARRERA DE INGENIERÍA INFORMÁTICA**

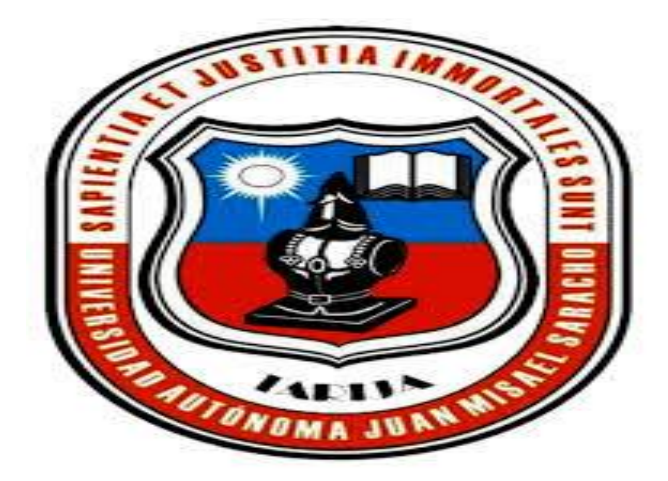

**SIFER**

# **"Sistema Informático para Frenos Embragues y Repuestos"**

Perteneciente al Proyecto Titulado:

# **"Mejoramiento en la Administración de Compra/Venta de la Empresa FER (Frenos Embragues y Repuestos) "SIFER".**

**Por:**

# **MARIELA GUERRERO BAUTISTA**

Trabajo presentado a consideración de la **"UNIVERSIDAD AUTÓNOMA JUAN MISAEL SARACHO"**, como requisito para optar el grado académico de Licenciatura en Ingeniería Informática.

**Diciembre de 2014**

**TARIJA – BOLIVIA**

El tribunal no se solidariza con la forma, términos modos y expresiones vertidas en el presente trabajo siendo únicamente responsabilidad del autor.

#### **DEDICATORIA**

A mis padres, por todo su amor y apoyo incondicional, un eterno agradecimiento porque sin escatimar esfuerzo alguno, han sacrificado gran parte de su vida para formarme y porque nunca podré pagar todo lo que hicieron por mí, ni aún con las riquezas más grandes del mundo.

#### **AGRADECIMIENTO**

A Dios por regalarme la vida, por guiarme por estar siempre a mi lado.

A mis padres Teófilo y Silvia por apoyarme siempre, por todo su cariño, por sus buenos ejemplos para llegar a salir adelante.

A mis hermanos Jeovanna, Anghelo y Fabiola por todo su apoyo y cariño, a Jorge por su cariño y por estar a mi lado.

A mis docentes que me ayudaron en mi formación profesional.

Gracias a mis queridos amigos, que me apoyaron y me permitieron entrar en su vida.

Gracias, eternamente gracias, a todos.

### **PENSAMIENTO**

"Lo importante en la vida no es el triunfo, sino la lucha. Lo esencial no es haber vencido, sino haber luchado bien."

(Barón Pierre de Coubertin).

# **INDICE**

## **CAPITULO I**

## **I EL PROYECTO**

# Página

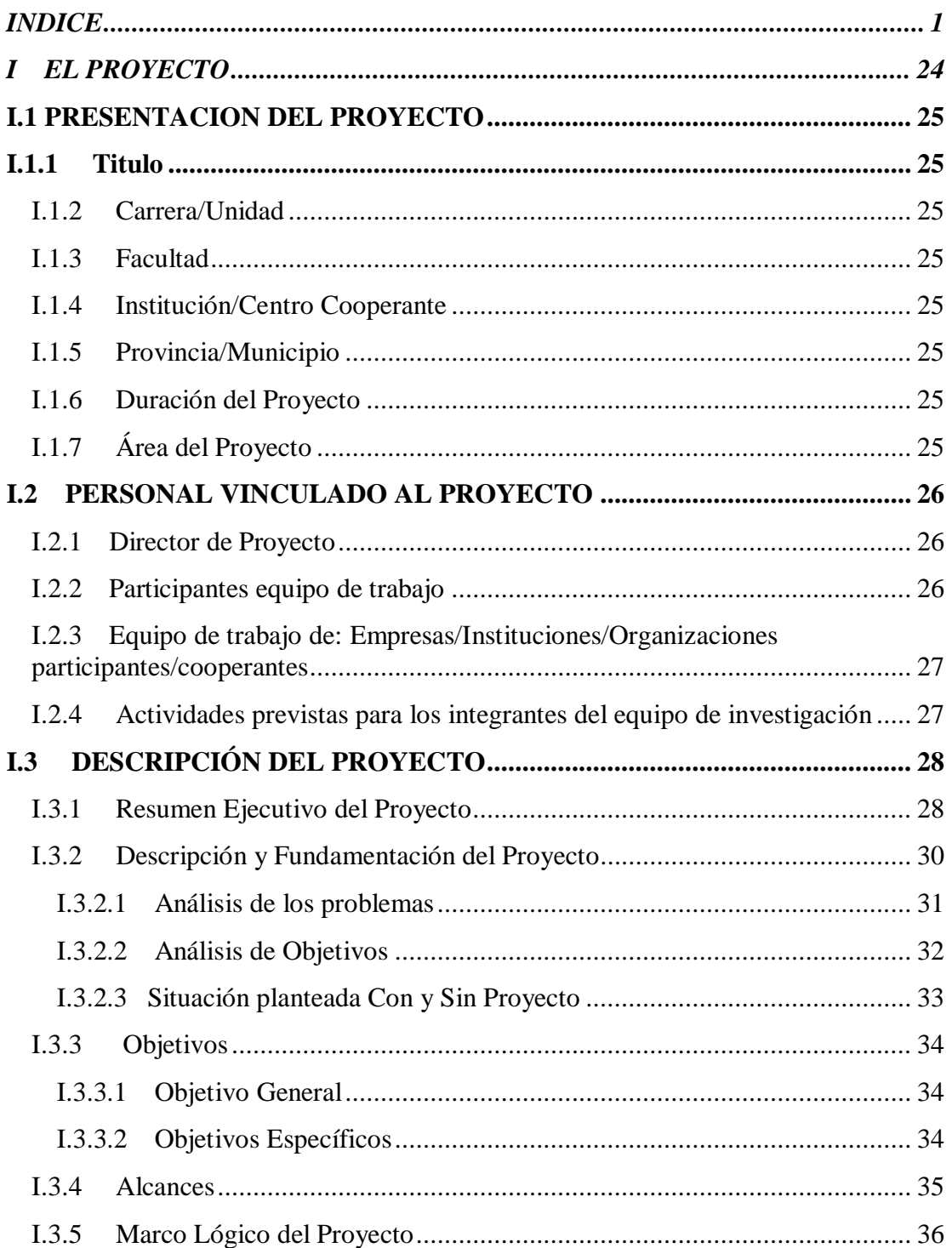

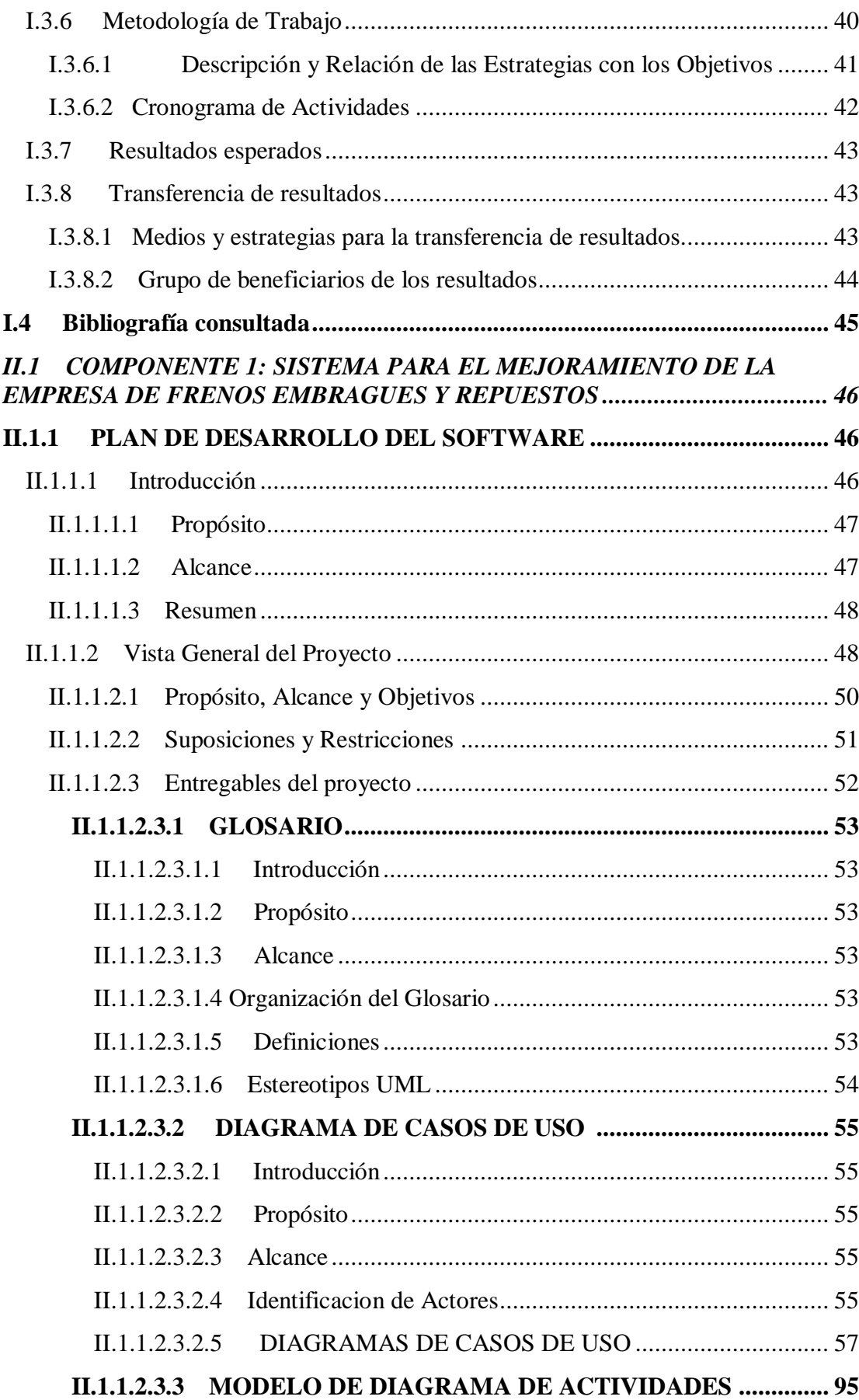

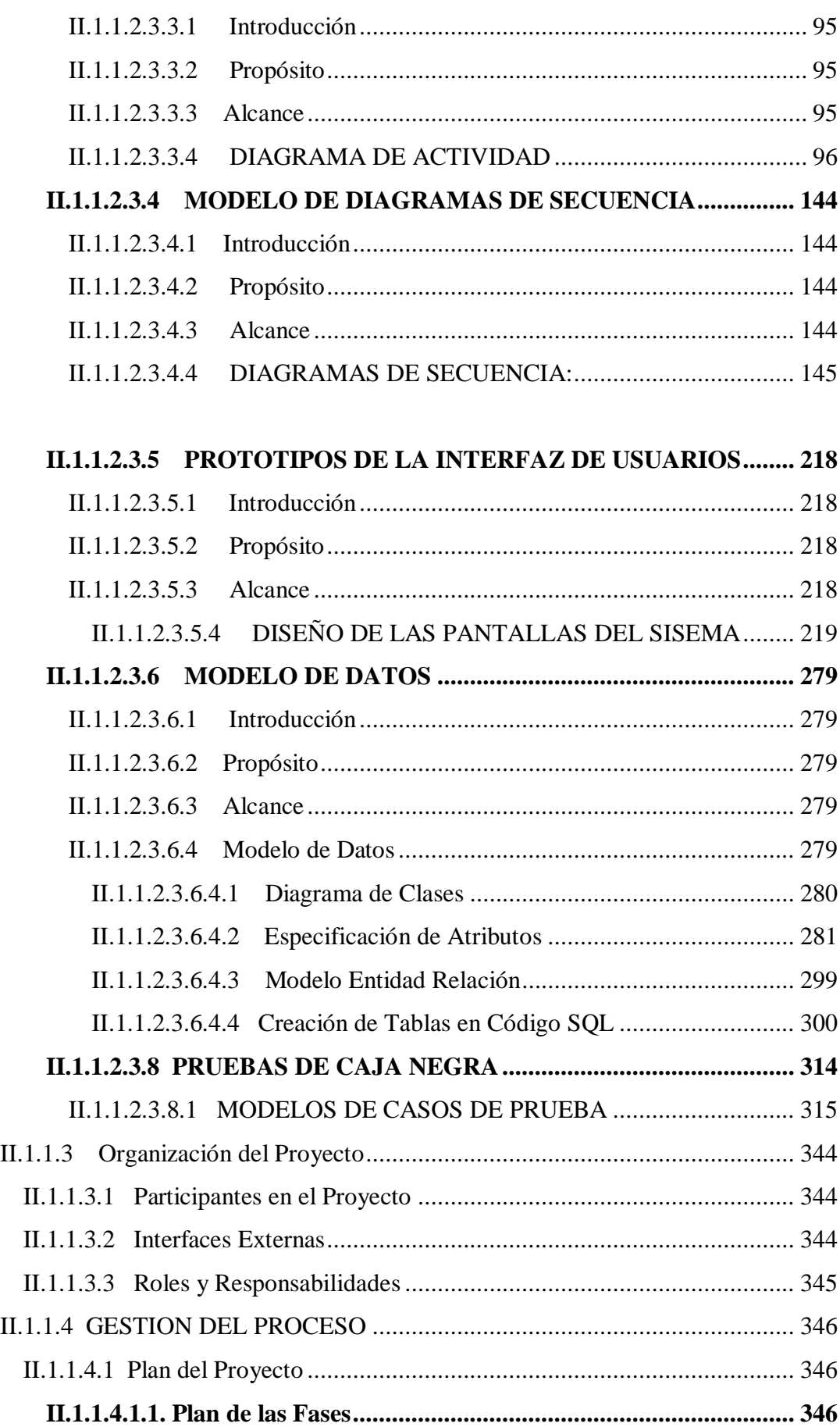

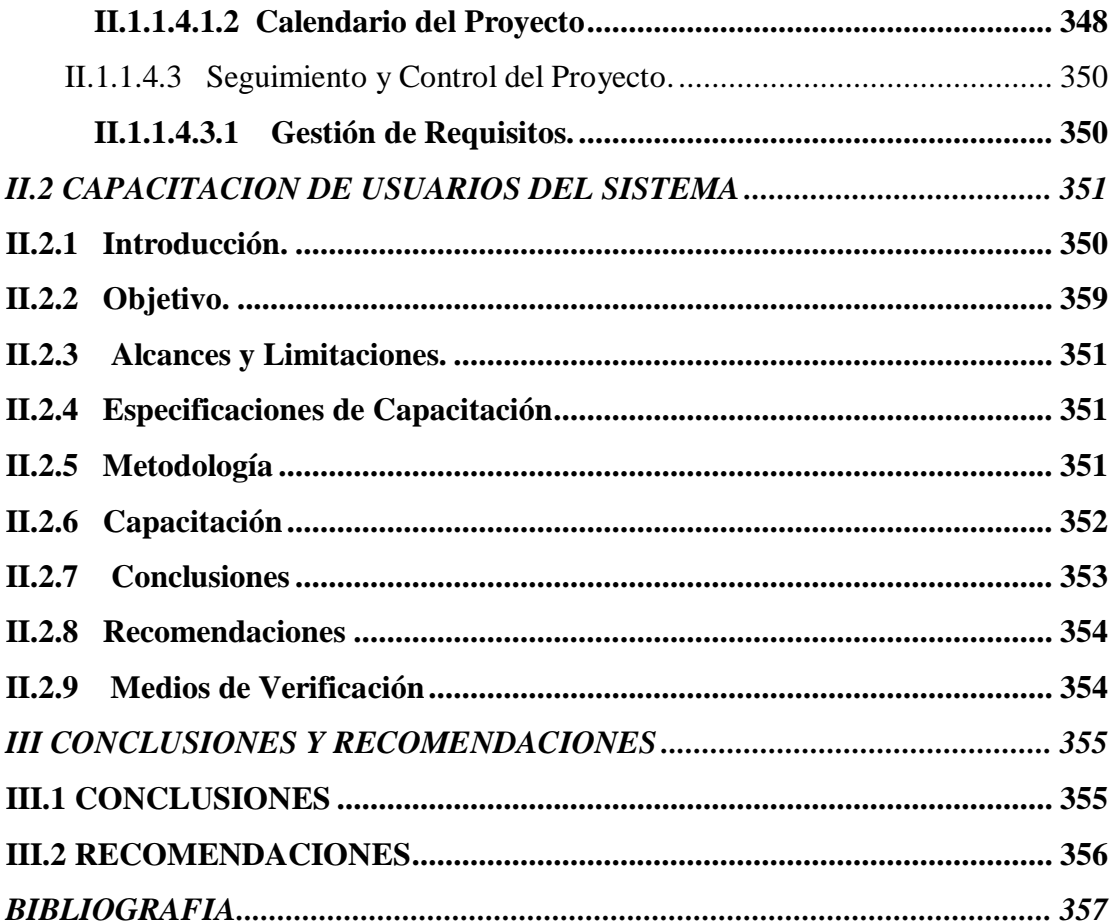

 $\overline{\mathbf{4}}$ 

#### **INDICE DE TABLAS**

**Pagina**

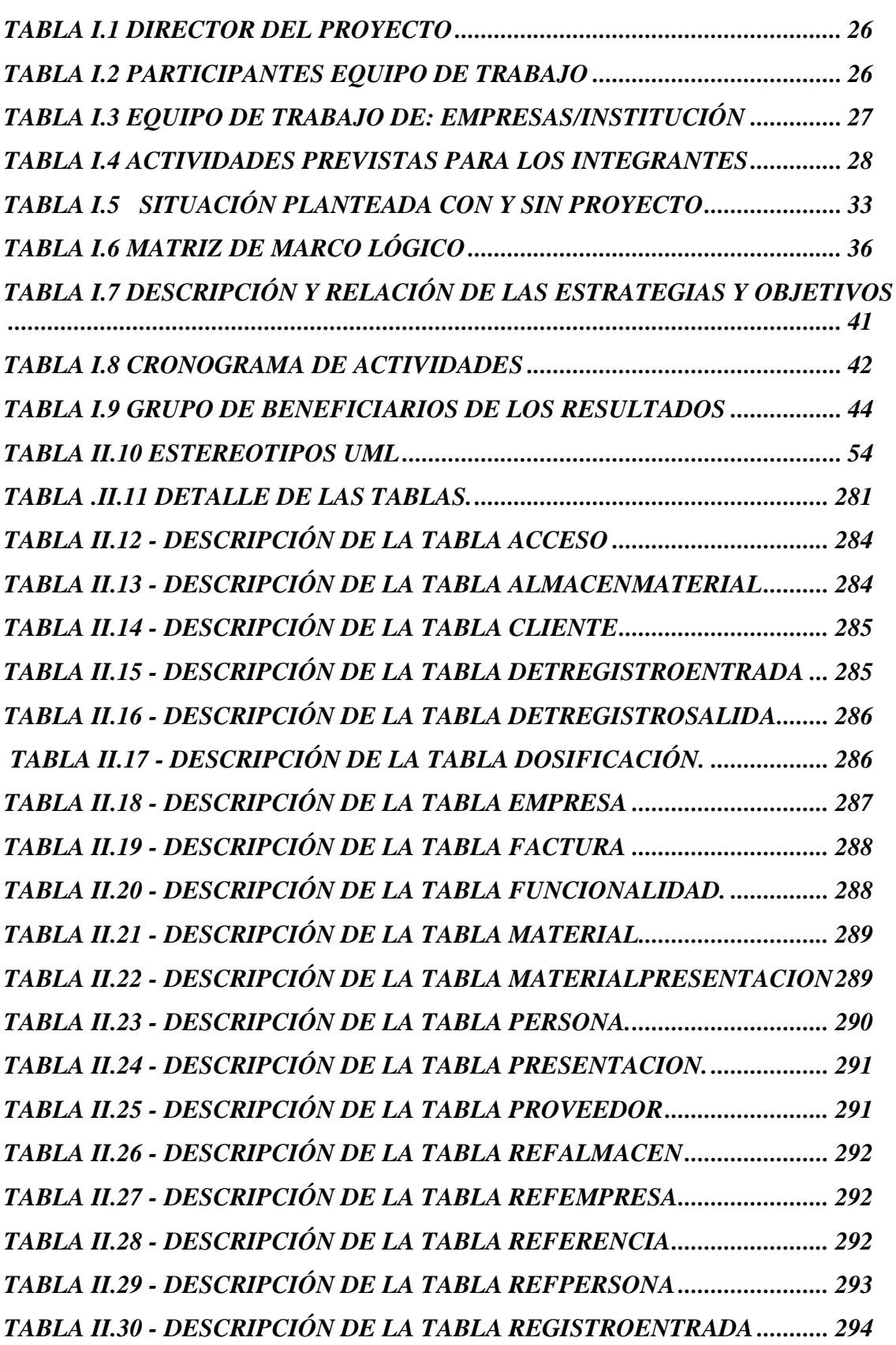

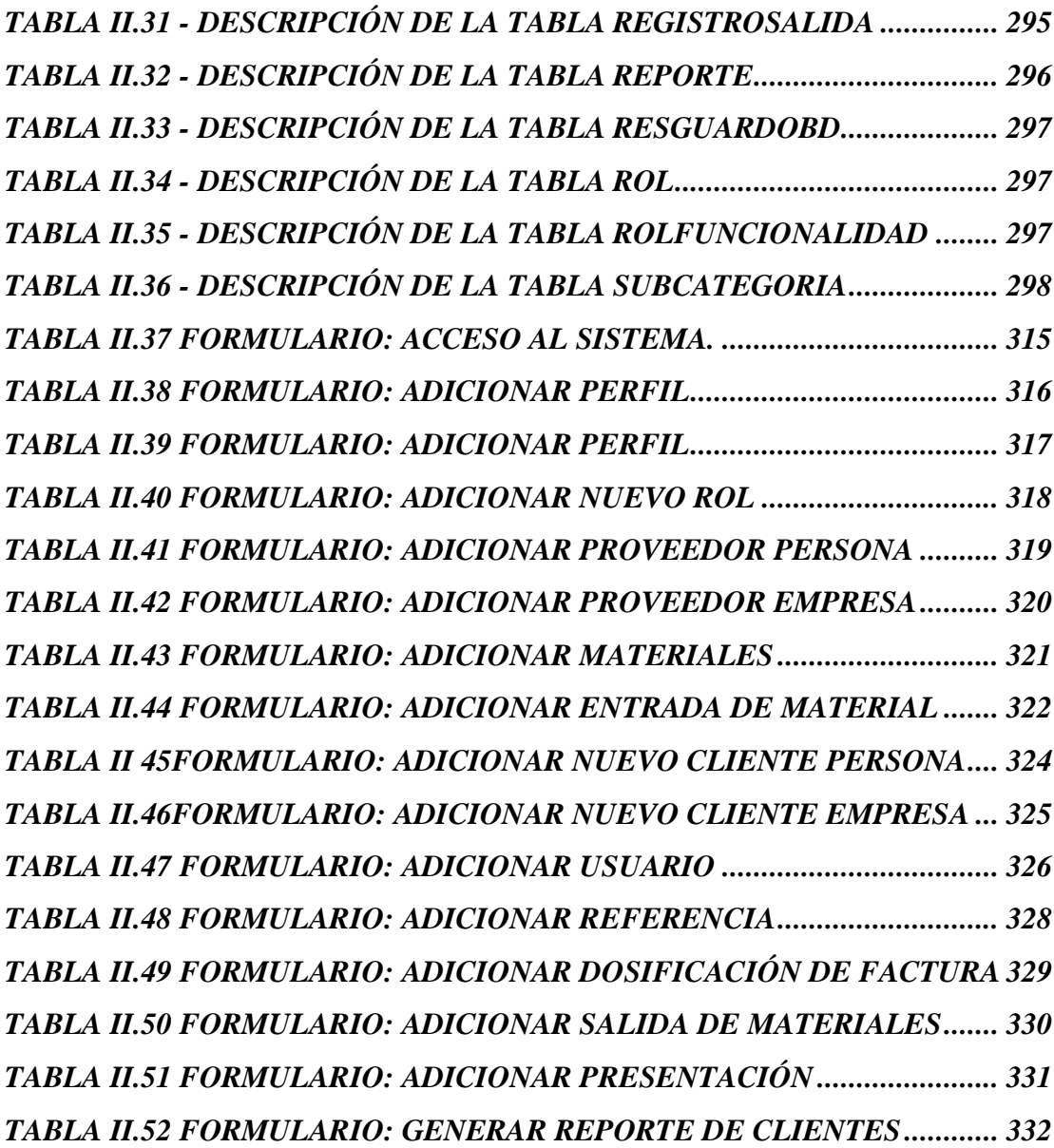

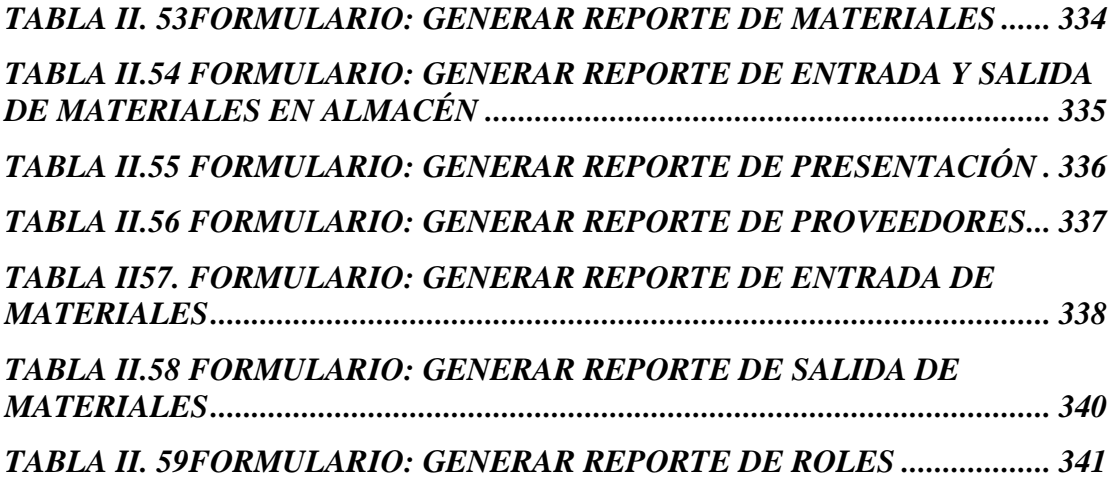

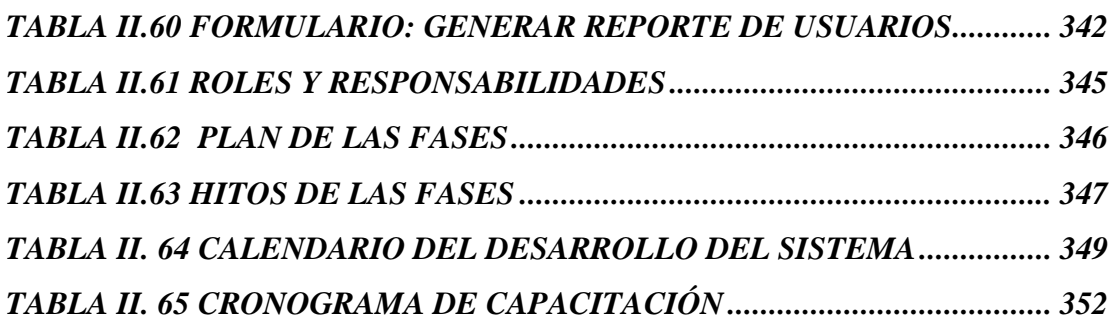

#### **INDICE DE FIGURAS**

#### **Pagina**

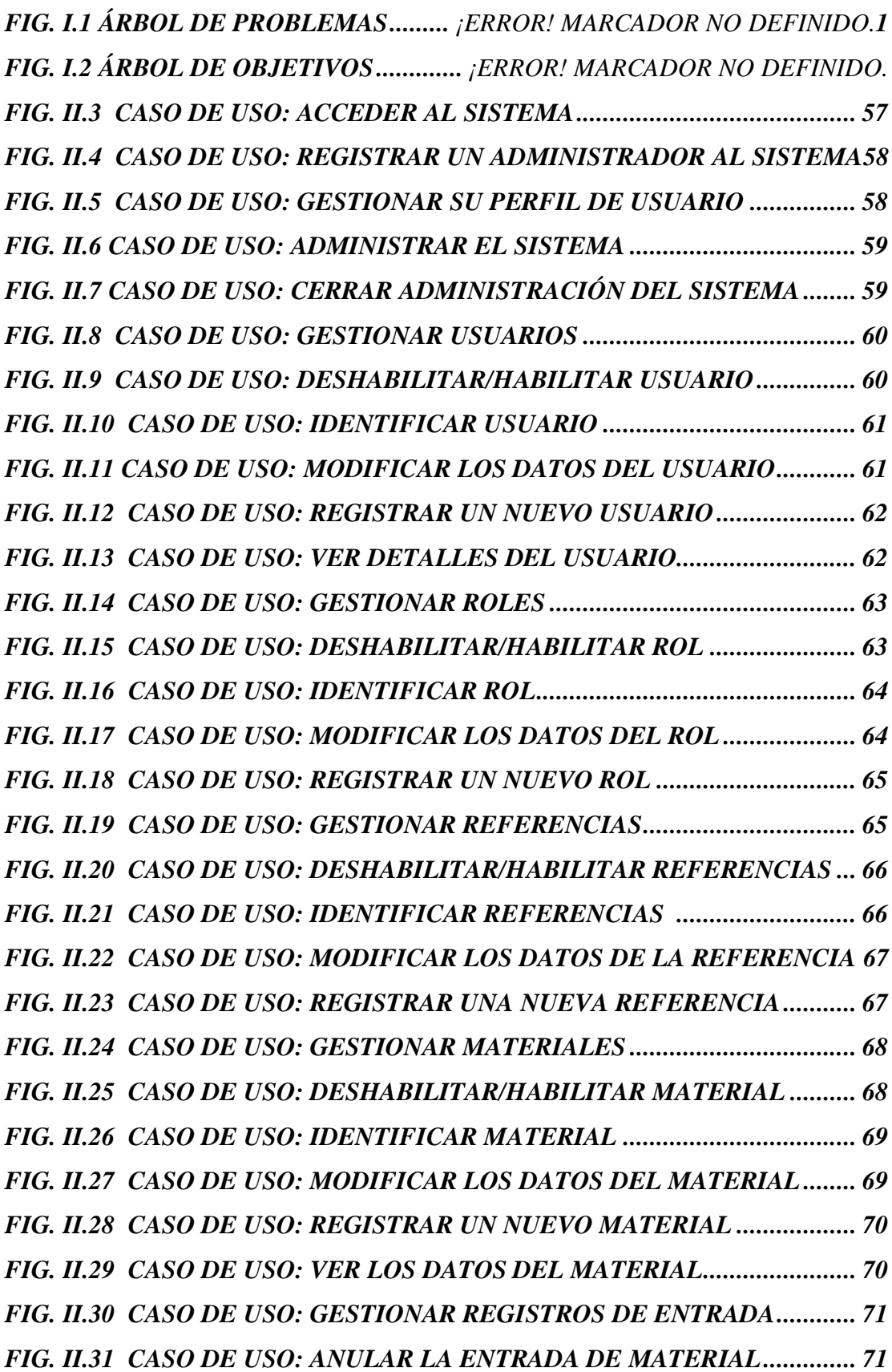

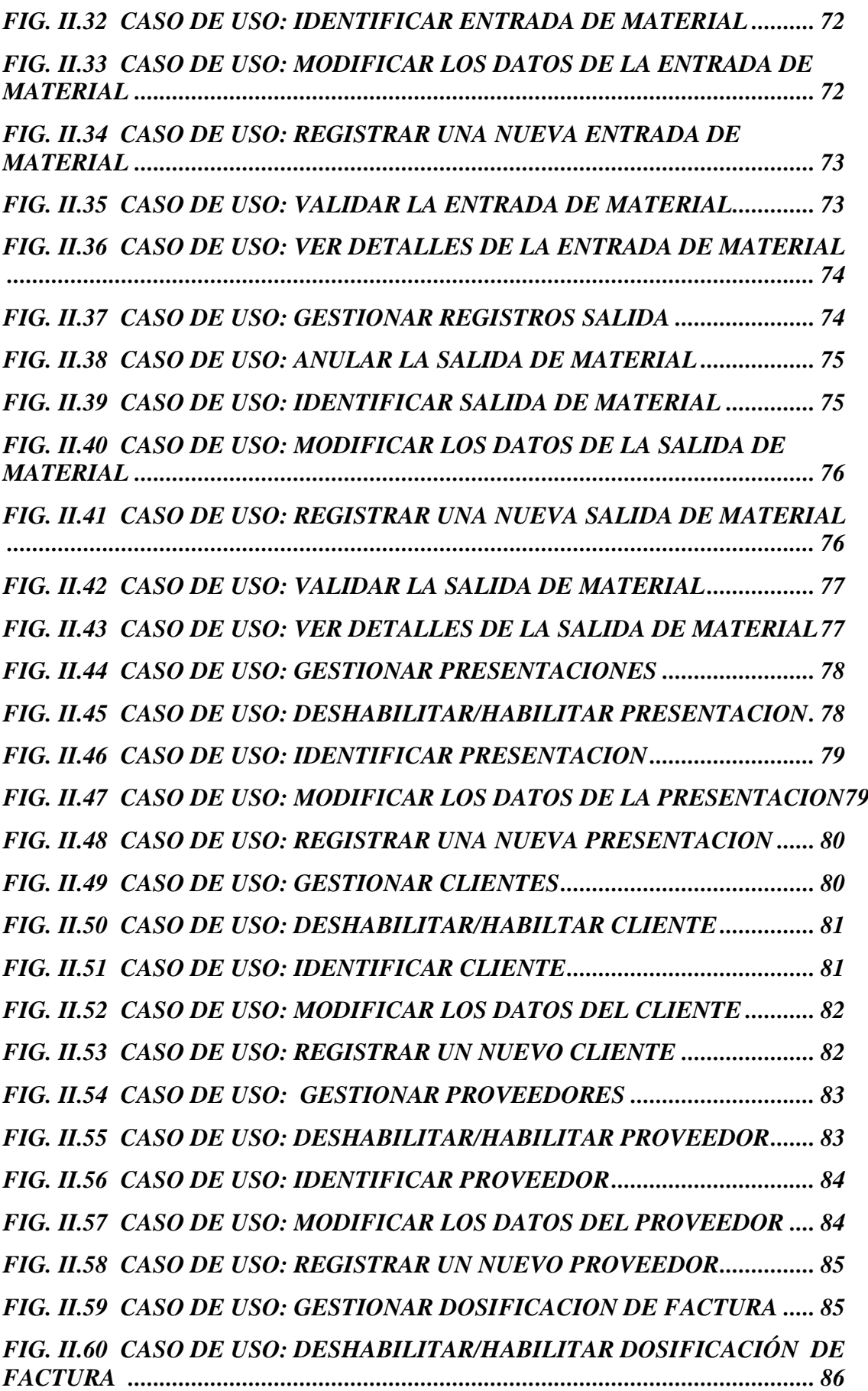

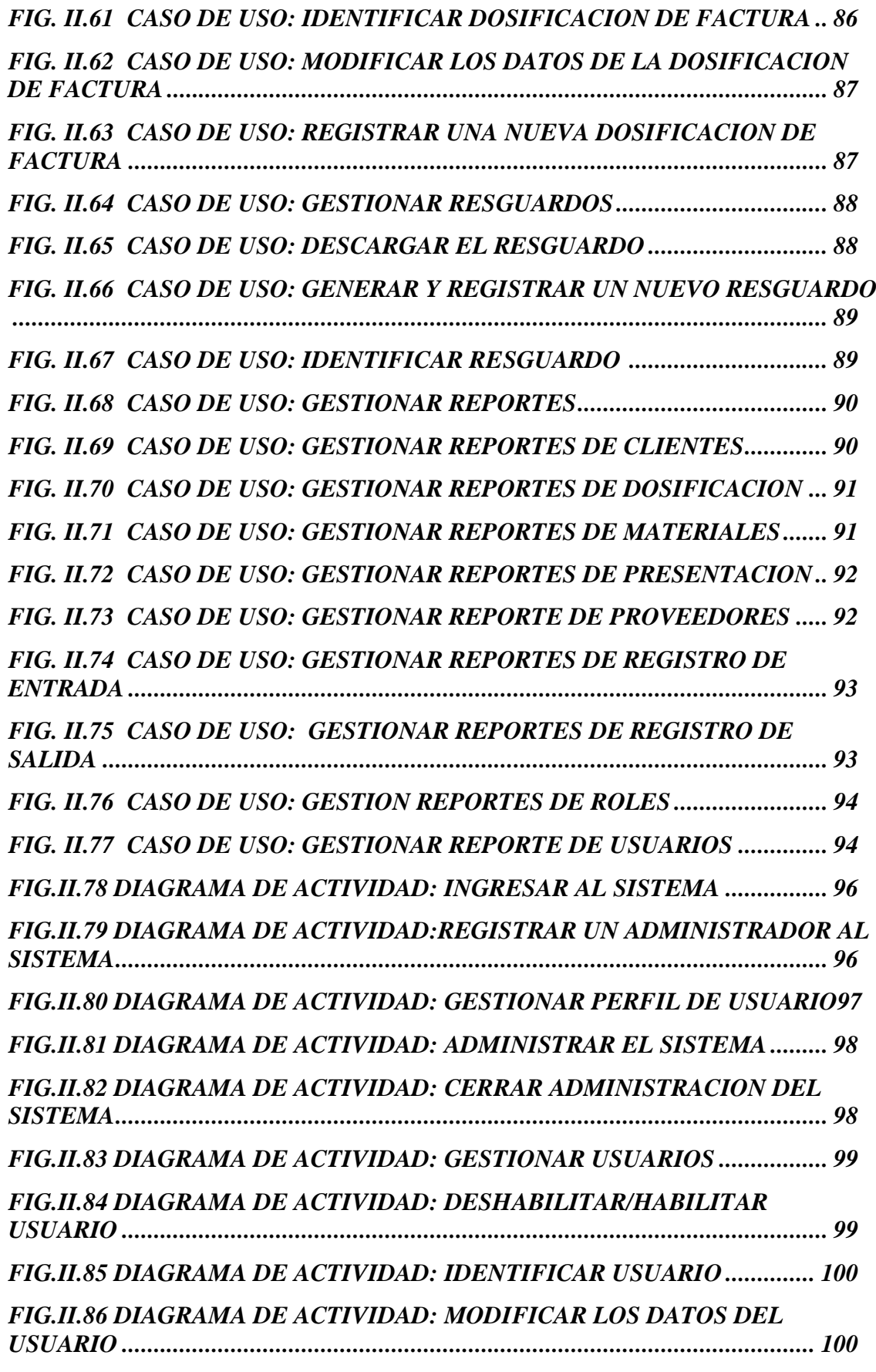

*FIG.II.87 DIAGRAMA DE ACTIVIDAD: REGISTRAR UN NUEVO USUARIO101*

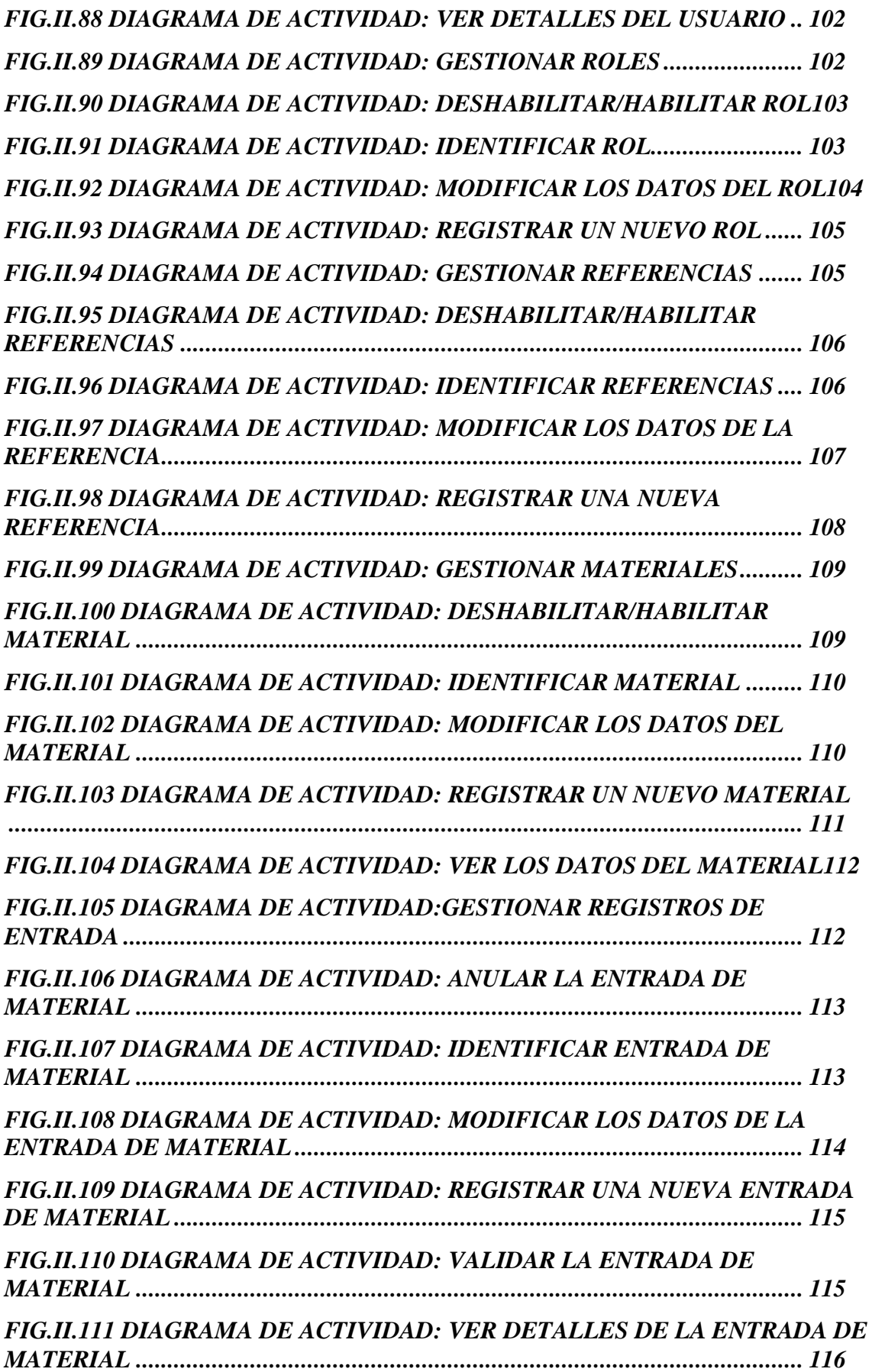

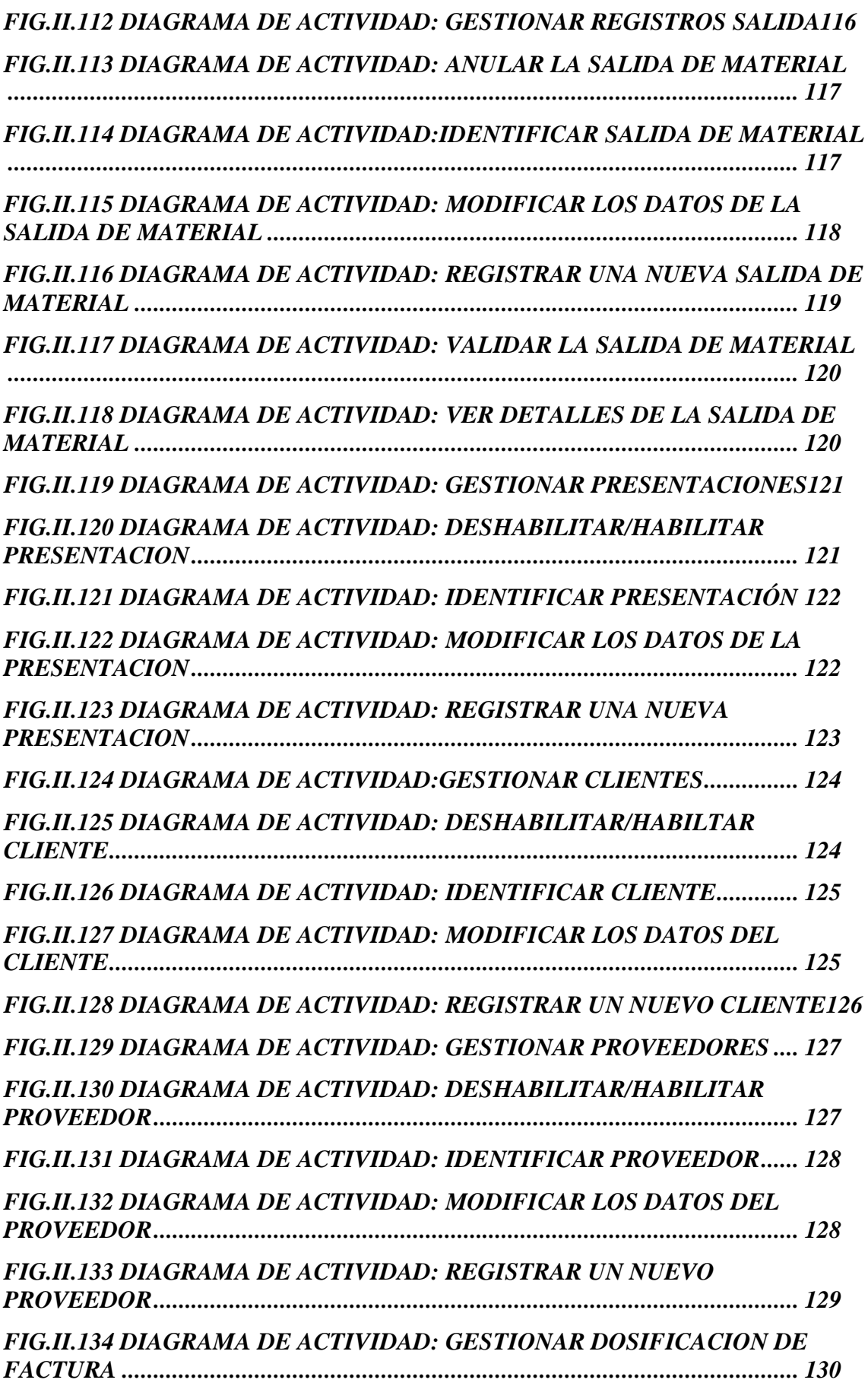

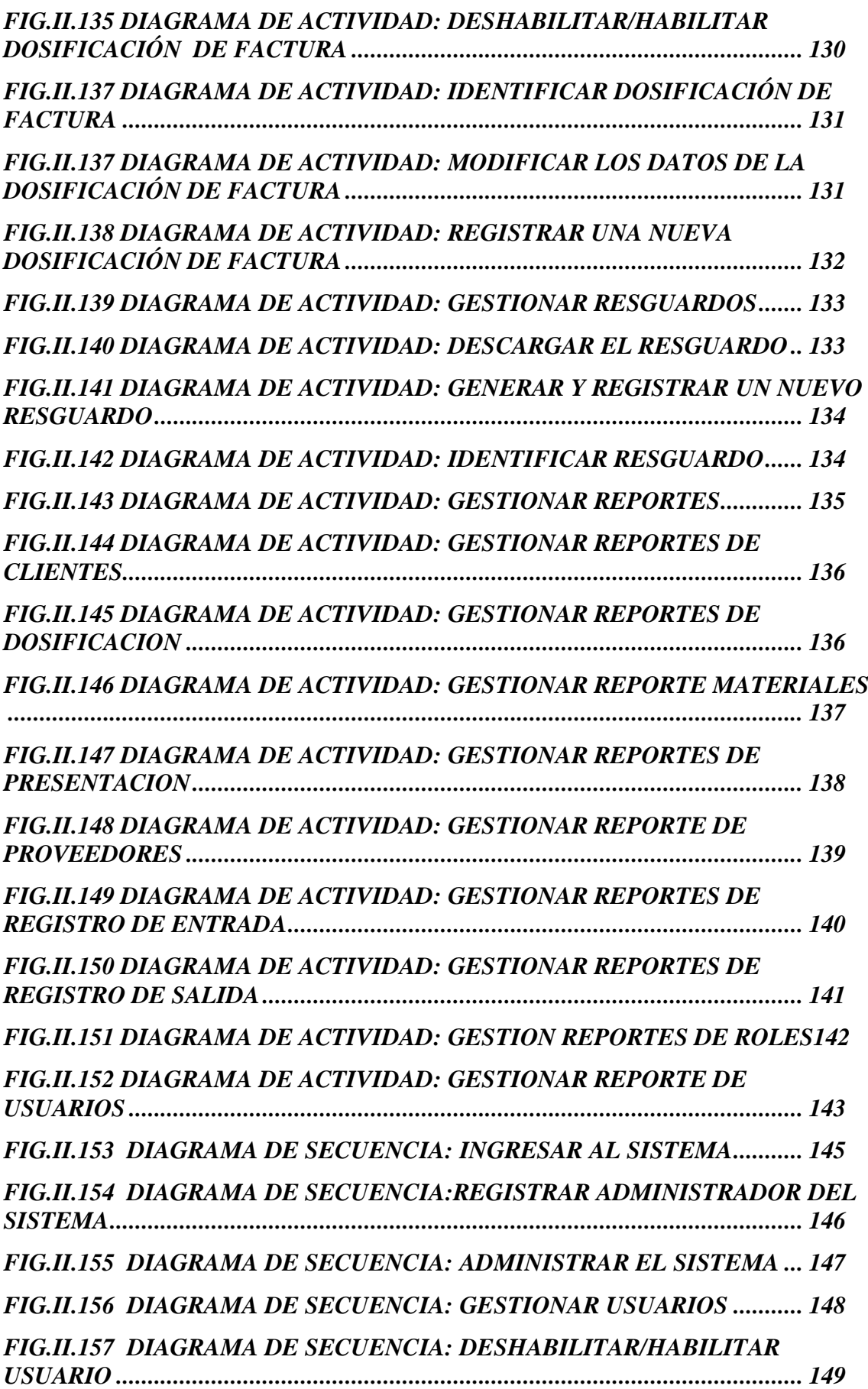

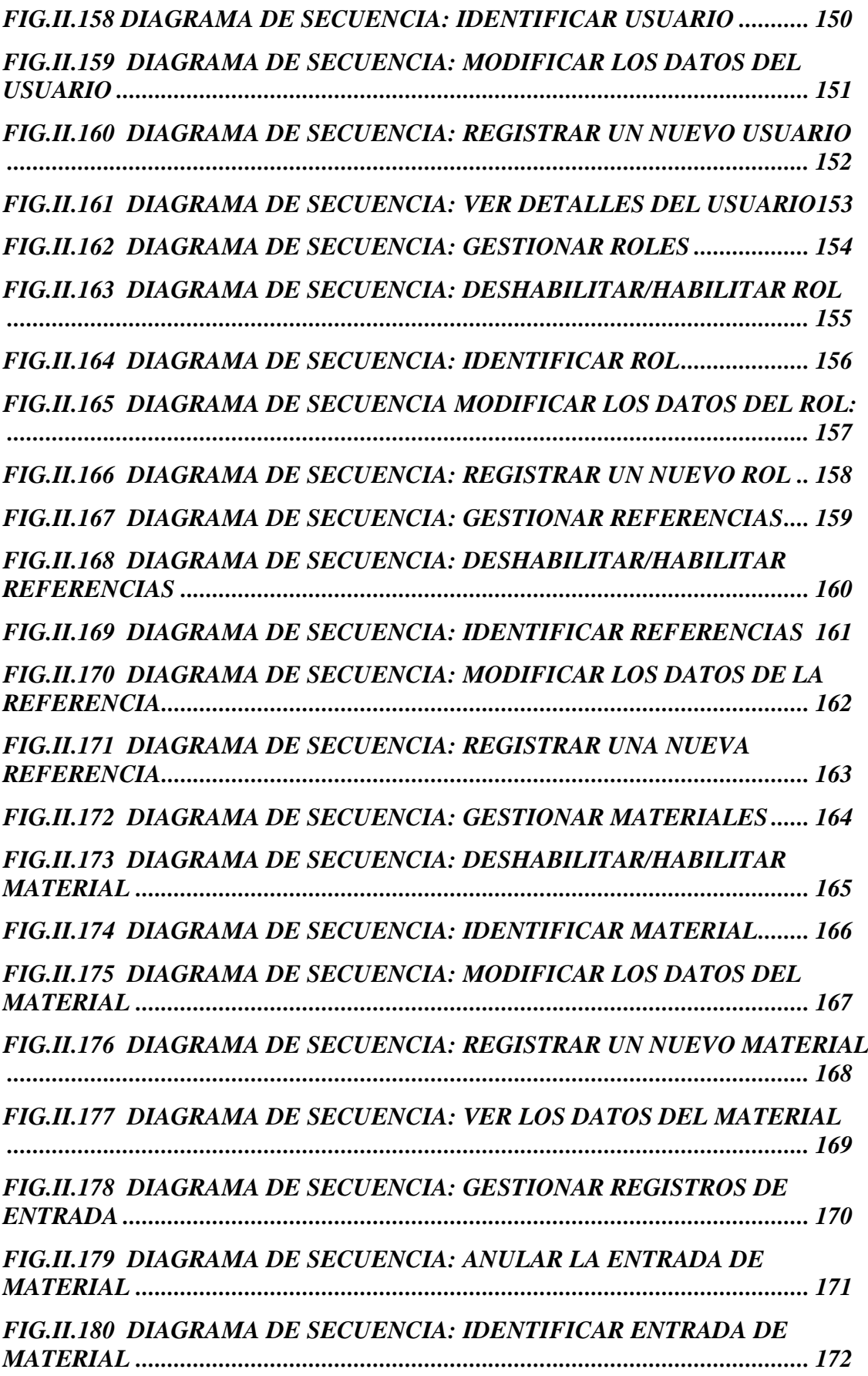

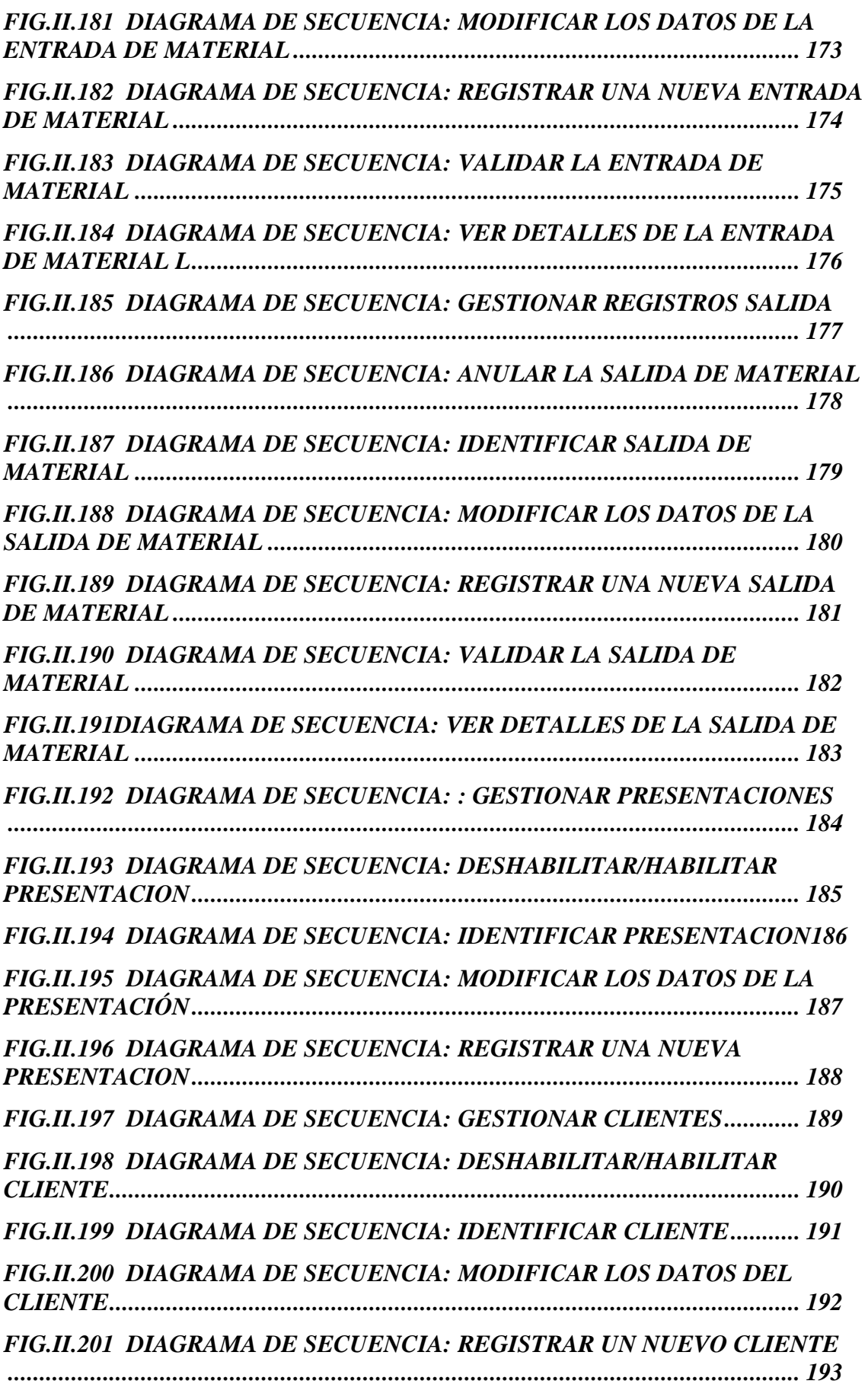

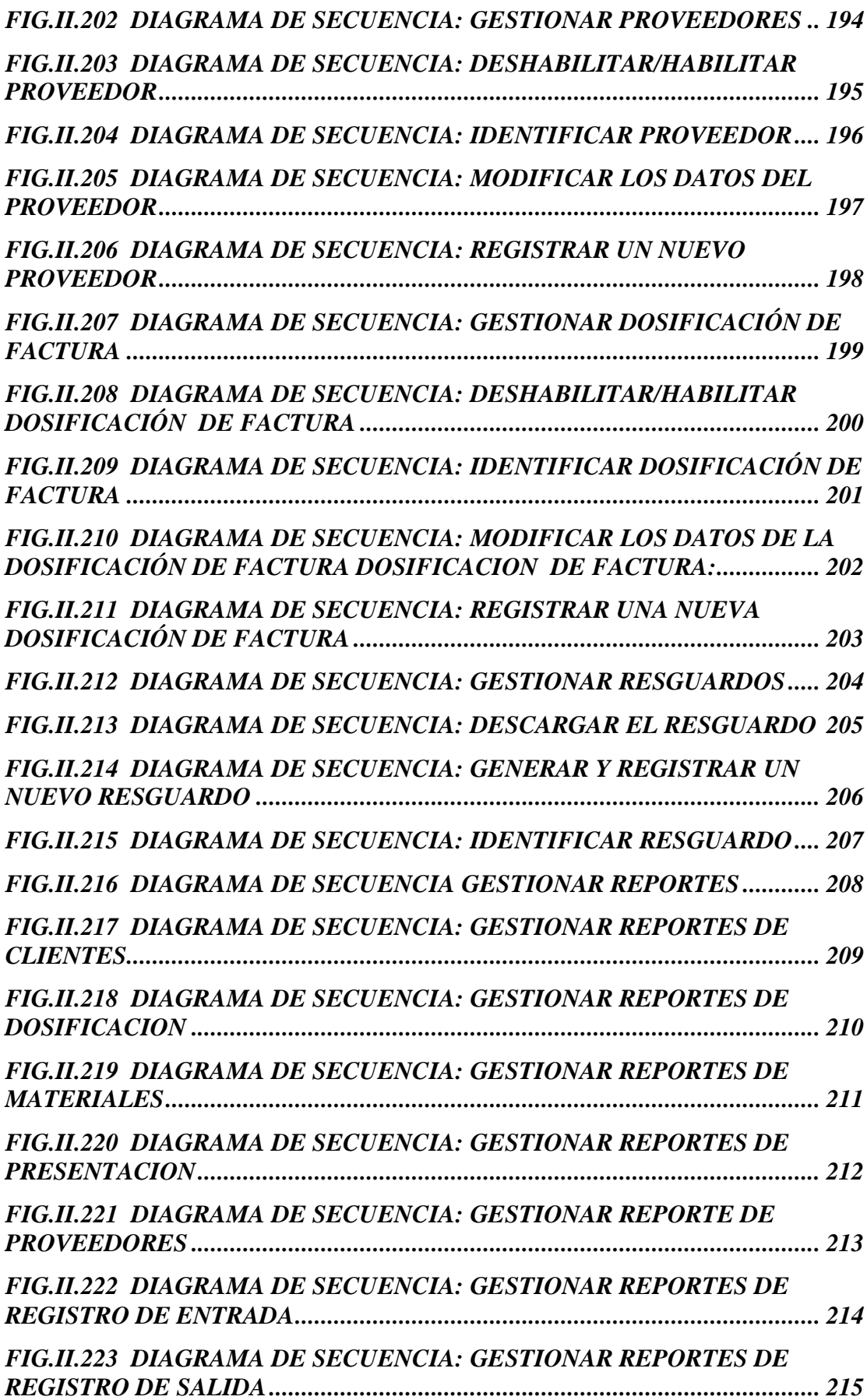

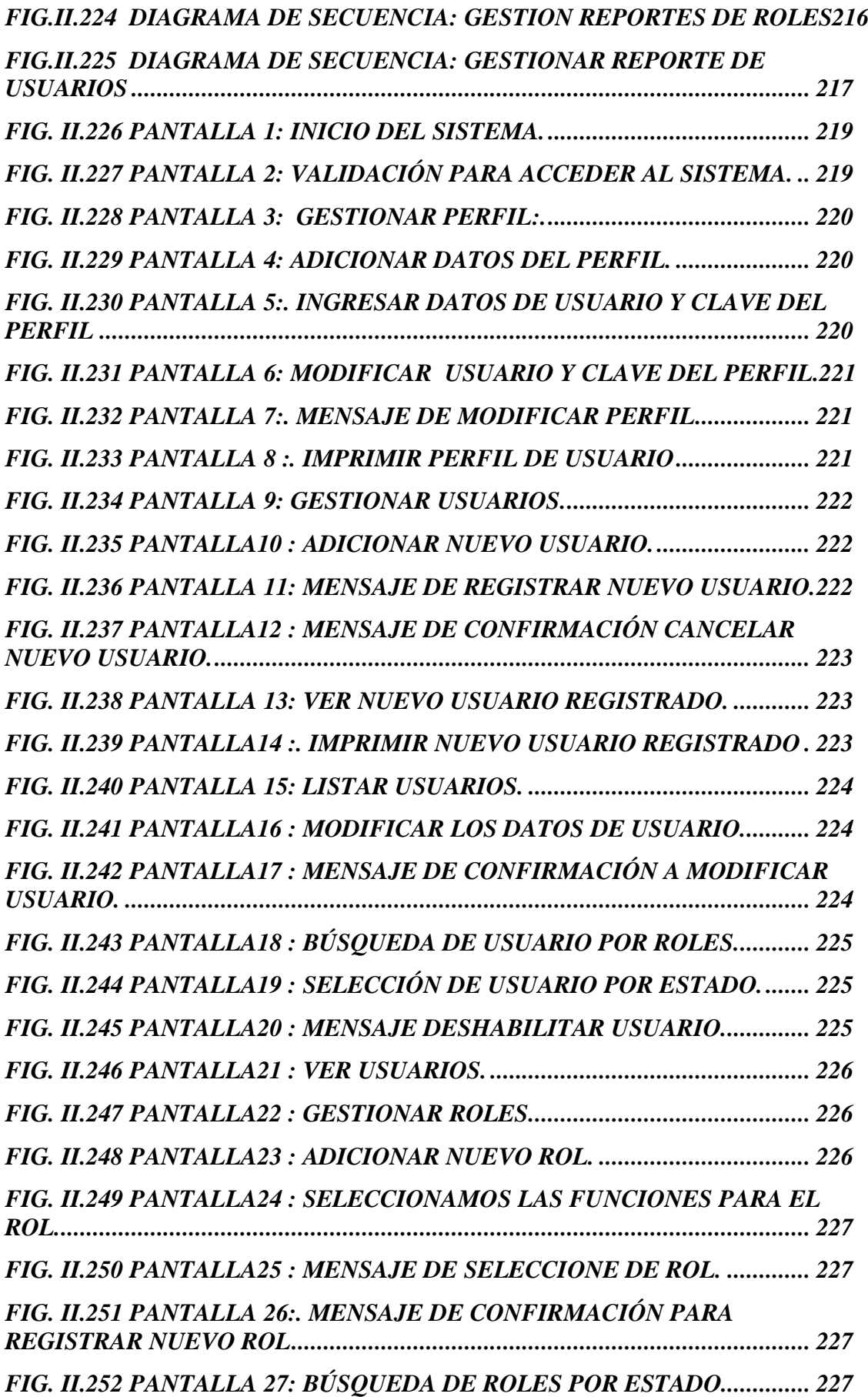

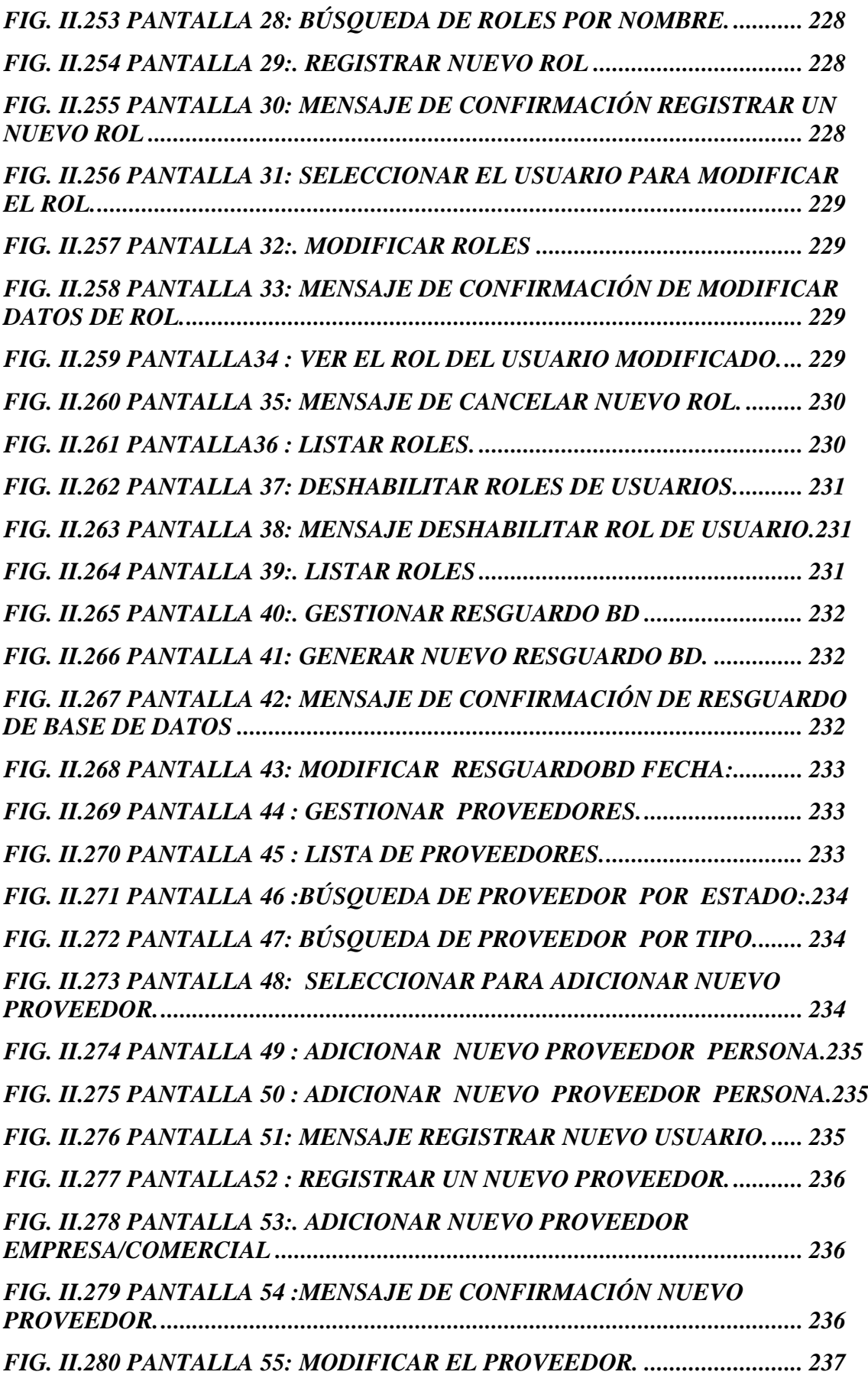

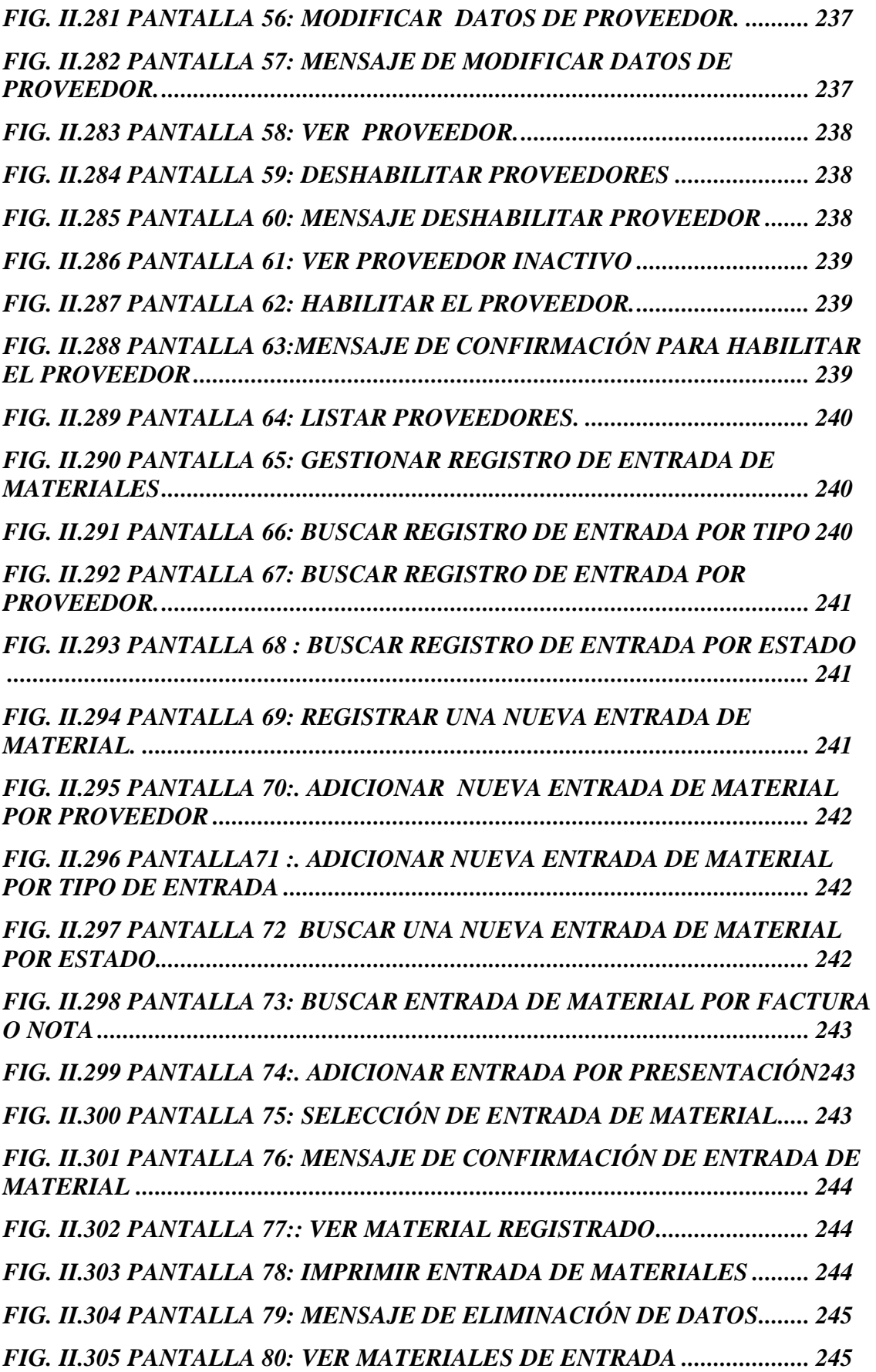

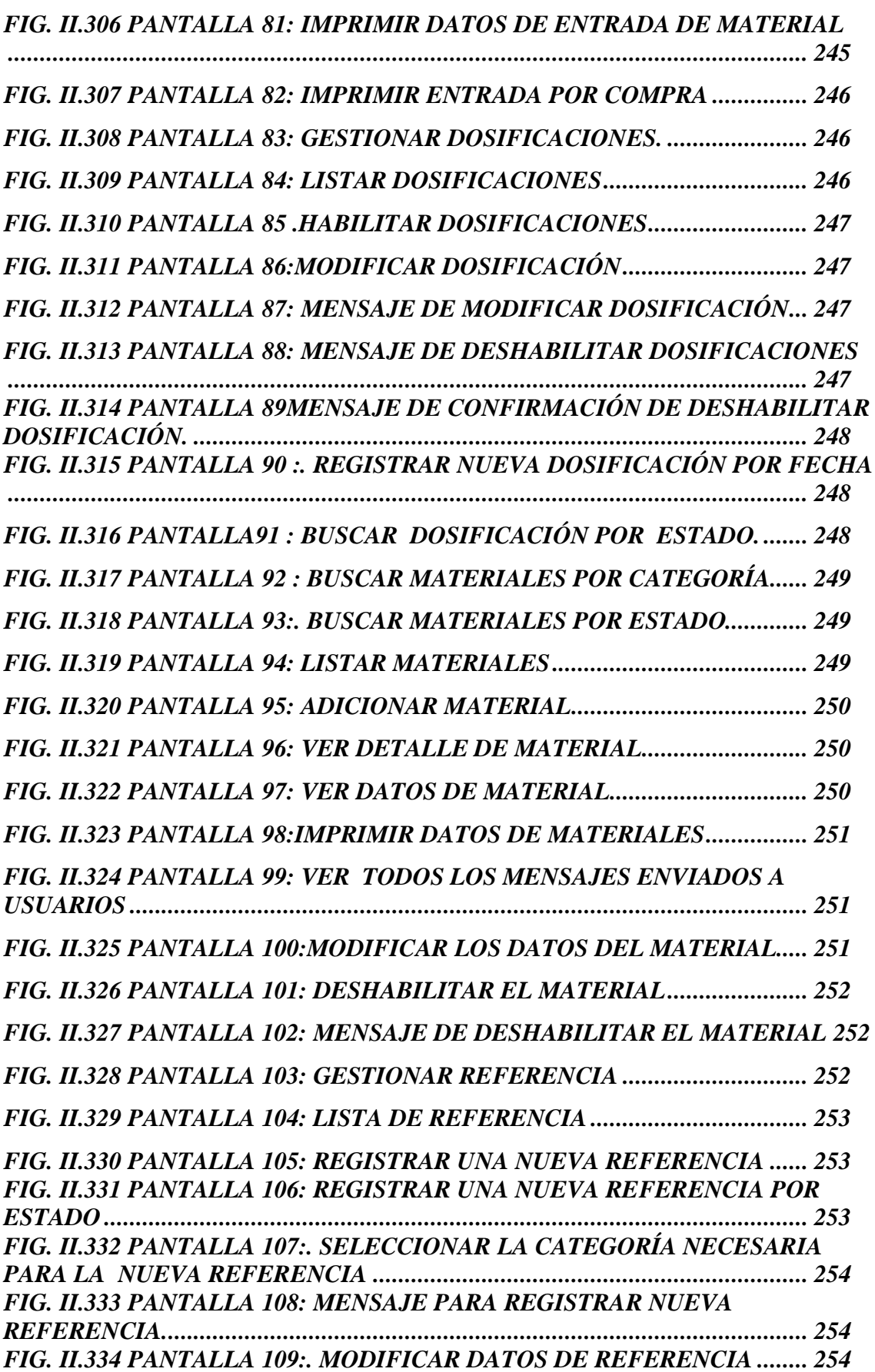

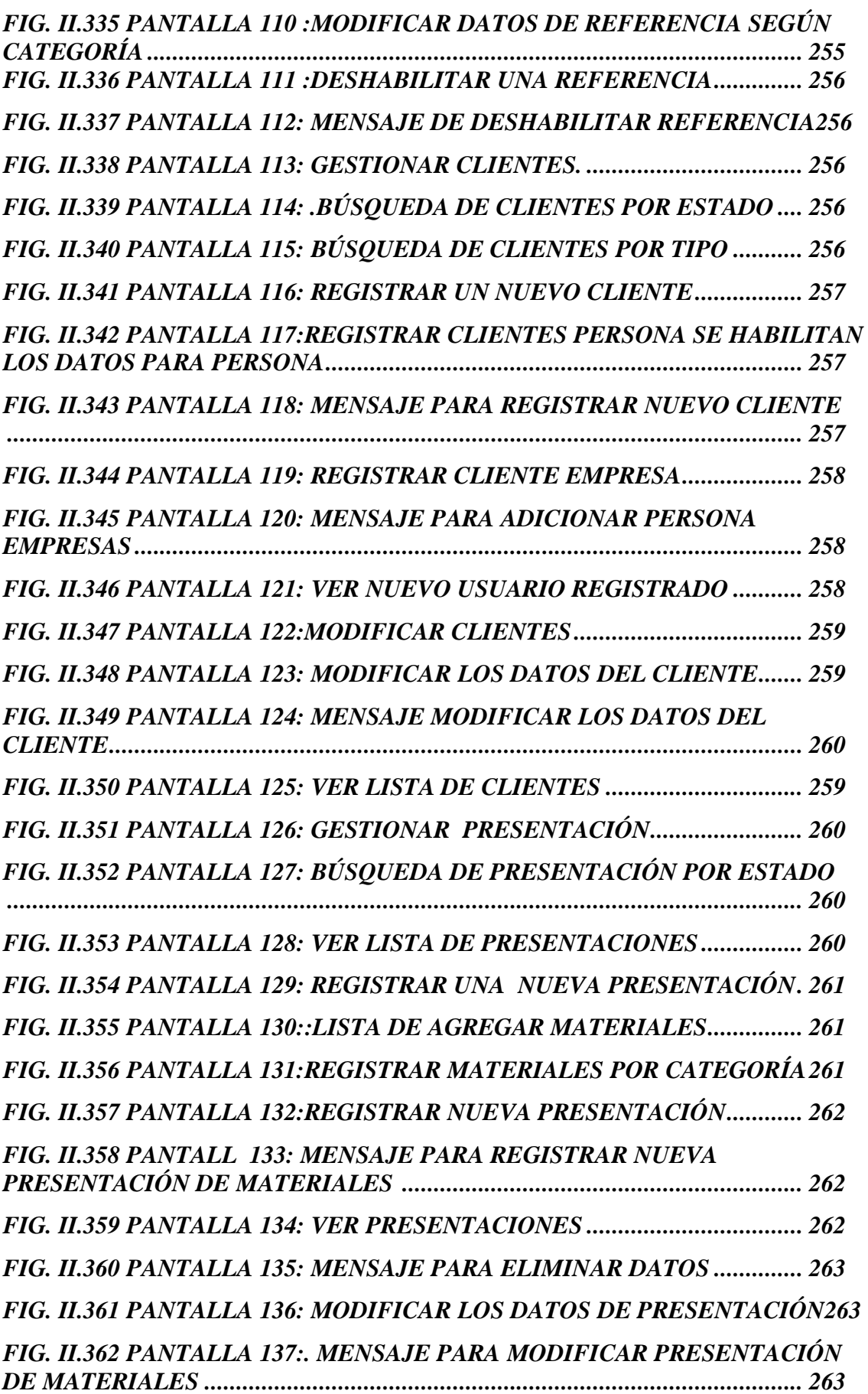

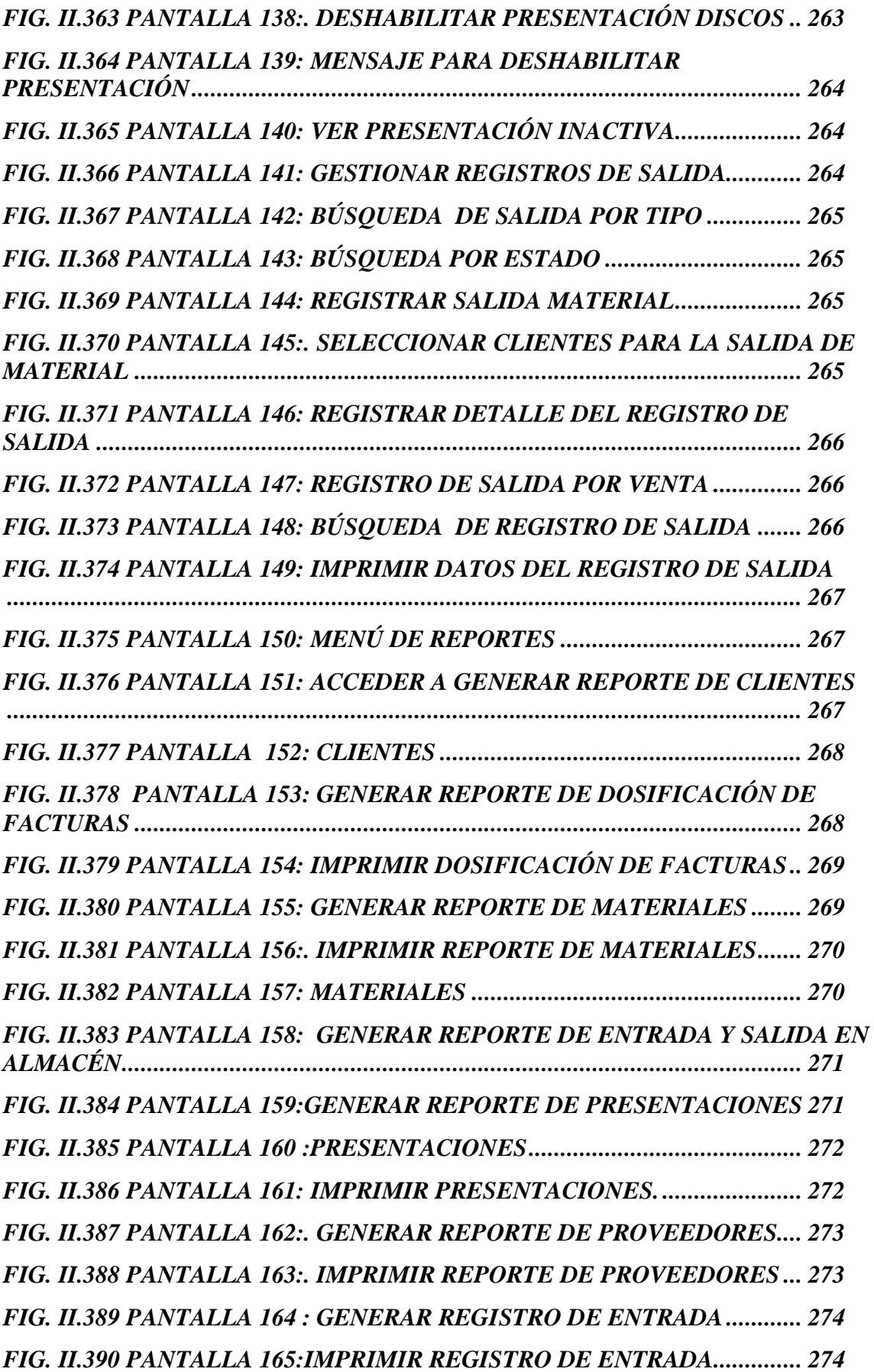

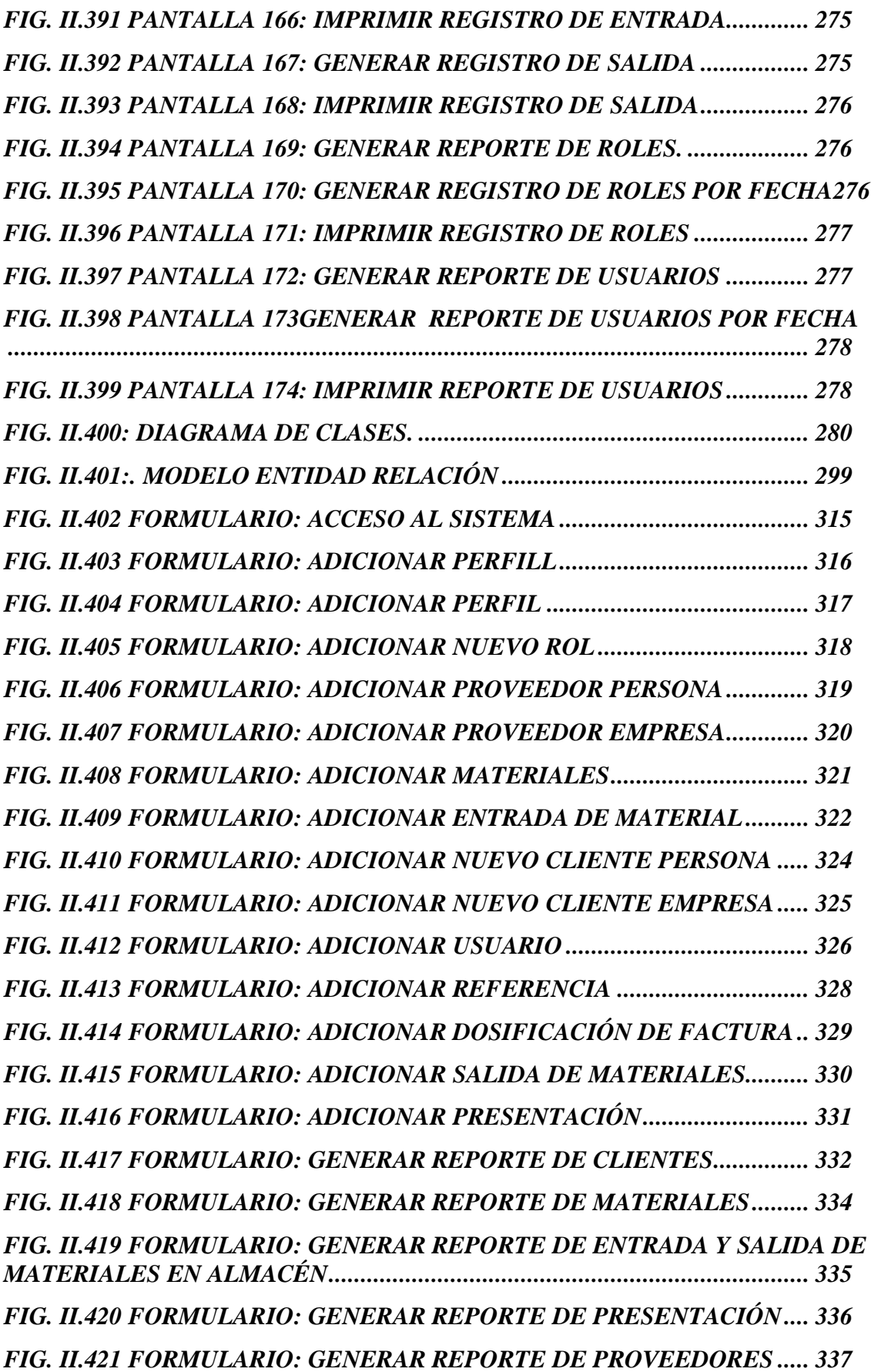

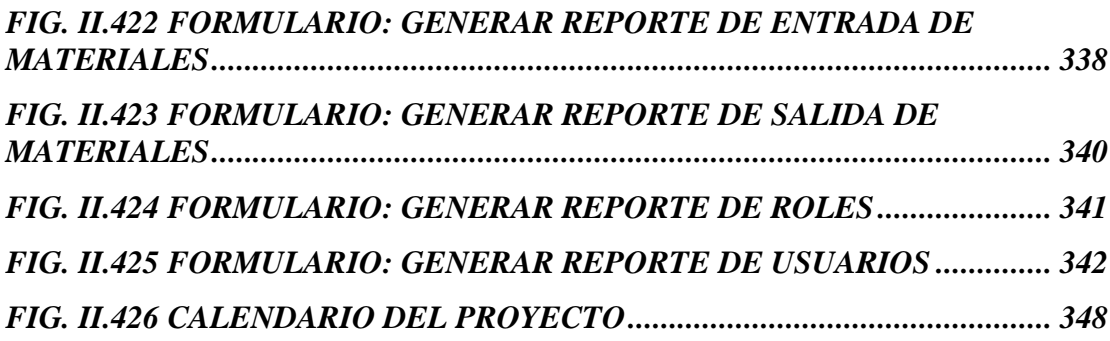